<< Photoshop CS5

, tushu007.com

- << Photoshop CS5 >>
- 13 ISBN 9787113121532
- 10 ISBN 7113121535

出版时间:2011-3

页数:390

PDF

更多资源请访问:http://www.tushu007.com

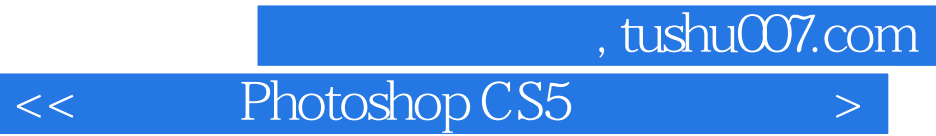

**Photoshop Photoshop** 

Photoshop

Photoshop

Photoshop

<< Photoshop CS5

, tushu007.com

Chapter 01 Photoshop CS5  $1.1$  $1.1.1$  $1.1.2$  $1.1.3$  $1.1.4$ 1.2 PhotoshopCS5 1.2 PhotoshopCS5 1.2.2 PhotoshopCS5 1.3 PhotoshopCS5  $1.31$  $1.32$ 1.4 PlhotoshopCS5 1.5 PhotoshopCS5  $1.5.1$  PhotoshopCS5 1.5.2 PhotoshopCS5 1.6 PhotoshopCS5  $1.61$  $1.62$  $1.63$ 1.64.  $1.65$ 1.66 1.67  $1.68$ Chapter 02 Photoshop CS5  $\overline{21}$  $21.1$  $21.2$  $21.3$  $2.1.4$  $21.5$ 2.2 Bridge  $221$ 2.22 223 224 225 23  $24$  $241$ 242 243 2.5  $2.5.1$ 

## $,$  tushu007.com

<< Photoshop CS5

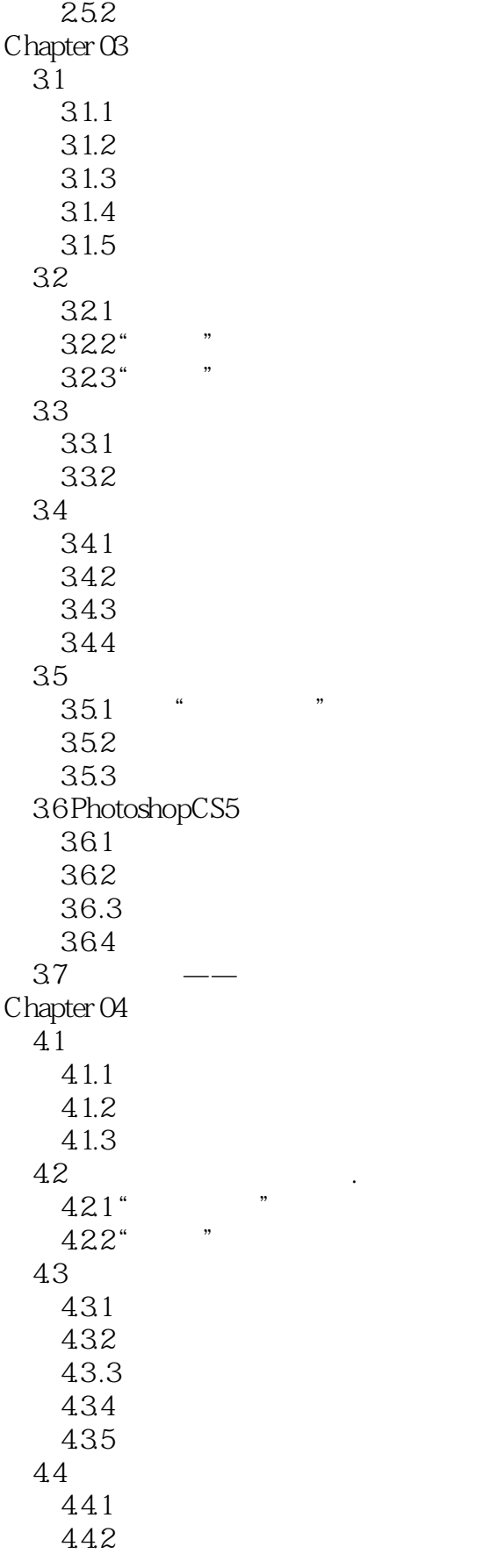

## , tushu007.com

## $\vert$  << Photoshop CS5  $\vert$  >

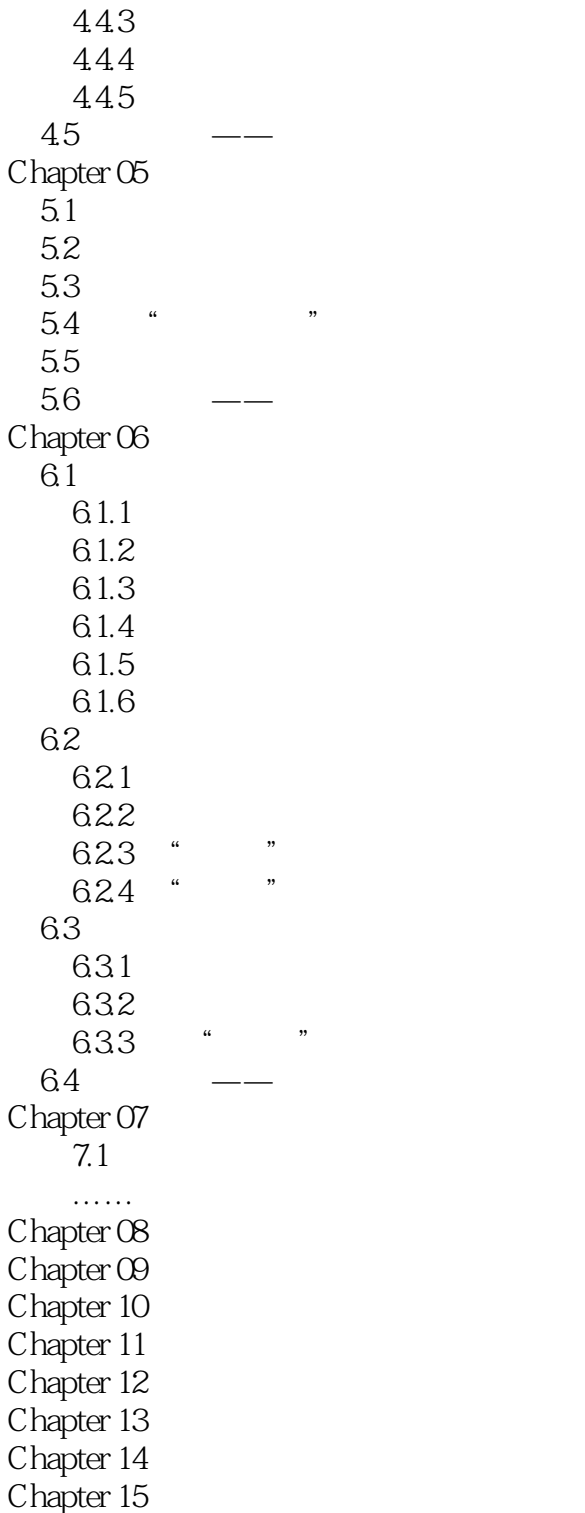

<< Photoshop CS5

本站所提供下载的PDF图书仅提供预览和简介,请支持正版图书。

更多资源请访问:http://www.tushu007.com